# Package 'factorial2x2'

April 27, 2020

Type Package

Title Design and Analysis of a 2x2 Factorial Trial

Version 0.2.0

Author Eric Leifer and James Troendle

Maintainer Eric Leifer <Eric.Leifer@gmail.com>

Description Used for the design and analysis of a 2x2 factorial trial for a time-to-event endpoint. It performs power calculations and significance testing as well as providing estimates of the relevant hazard ratios and the corresponding 95% confidence intervals. Important reference papers include Slud EV. (1994) <https://www.ncbi.nlm.nih.gov/pubmed/8086609> Lin DY, Gong J, Gallo P, Bunn PH, Couper D. (2016) <DOI:10.1111/biom.12507> Leifer ES, Troendle JF, Kolecki A, Follmann DA. (2020) <https://github.com/EricSLeifer/factorial2x2/blob/master/Leifer%20et%20al.%20paper.pdf>.

**Depends**  $R$  ( $>= 3.6.0$ ), survival, stats, mythorm

#### Imports

License GPL-2 Encoding UTF-8 LazyData true Suggests knitr, rmarkdown VignetteBuilder knitr RoxygenNote 7.1.0 NeedsCompilation no Repository CRAN

Date/Publication 2020-04-27 15:40:02 UTC

# R topics documented:

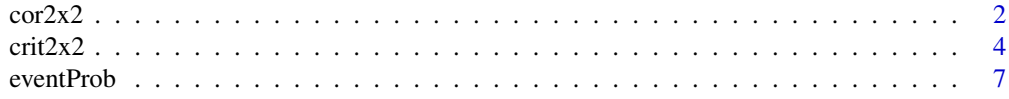

#### <span id="page-1-0"></span>2 cor2x2 cor2x $\alpha$

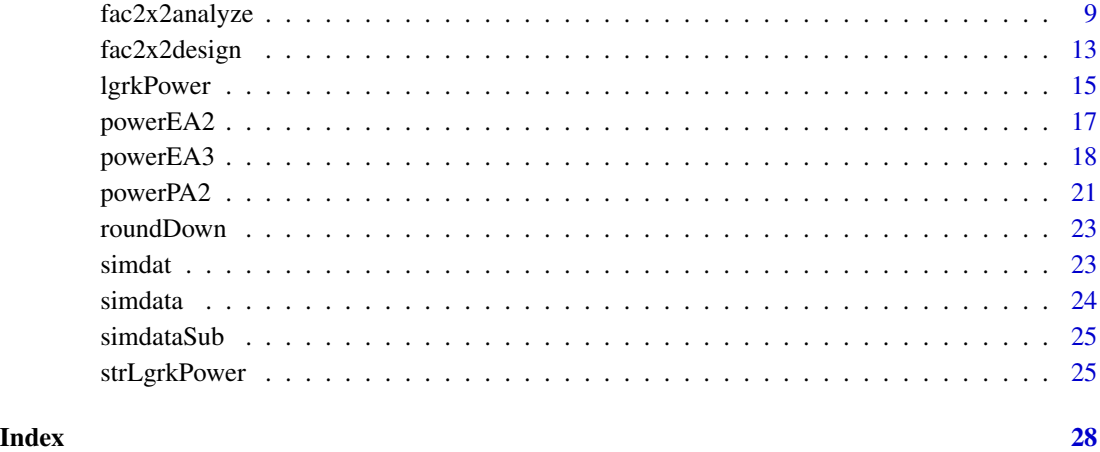

cor2x2 *Hazard ratios and correlations for the 2x2 statistics*

# Description

Computes the hazard ratios, confidence intervals, p-values, and correlations for the overall A, simple A, and simple AB logrank statistics.

#### Usage

cor2x2(time, event, indA, indB, covmat)

# Arguments

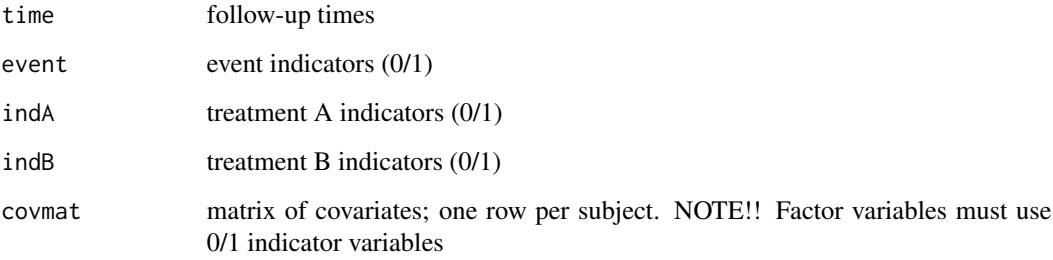

# Details

This function computes (i) correlation between the overall A test and the simple A test (ii) correlation between the overall A test and the simple AB test (iii) correaltion between the simple A and simple AB test. The correlation estimates are derived in Lin, Gong, Gallo, et al. (Biometrics 2016).

#### $\frac{\text{cor2x2}}{3}$

# Value

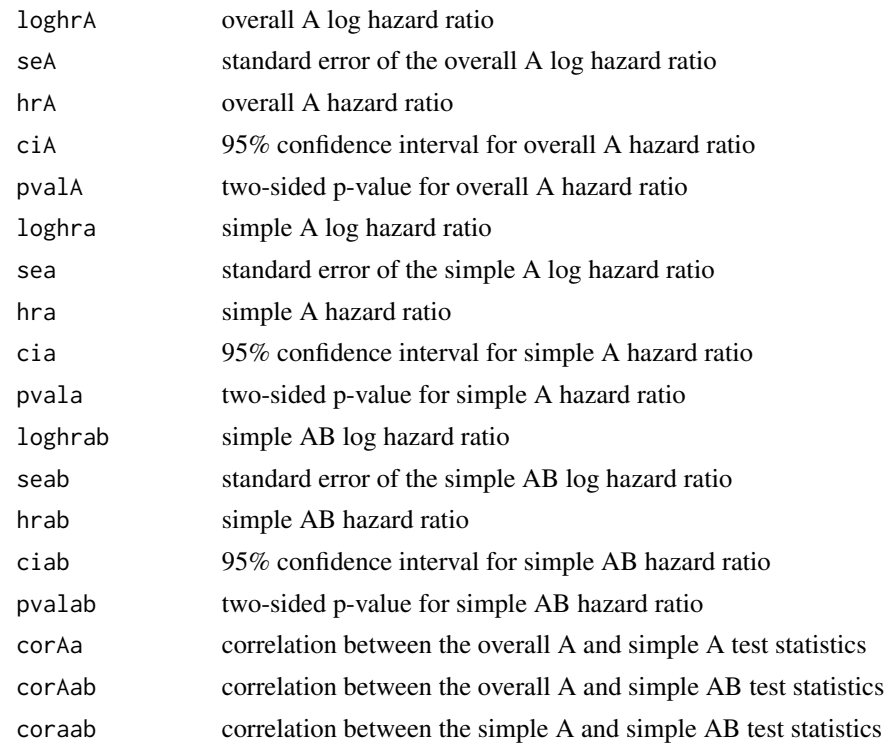

# References

Lin, D.Y., Glong , J., Gallo, P., Bunn, P.H., Couper, D. Simultaneous inference on treatment effects in survival studies with factorial designs. Biometrics, 2016; 72: 1078-1085.

```
# First load the simulated data variables. The "simdat" file is
# a 100-by-9 matrix which is loaded with the factorial2x2 package.
time <- simdat[, "time"]
event <- simdat[, "event"]
indA <- simdat[, "indA"]
indB <- simdat[, "indB"]
covmat \leq simdat[, 6:10]
cor2x2(time, event, indA, indB, covmat)
# $loghrA
# [1] 0.05613844
# $seA
# [1] 0.4531521
# $hrA
# [1] 1.057744
```
<span id="page-3-0"></span>4 crit $2x2$ 

# \$ciA # [1] 0.4351608 2.5710556 # \$pvalA # [1] 0.9014069 # \$loghra # [1] 0.1987329 # \$sea # [1] 0.6805458 # \$hra # [1] 1.219856 # \$cia # [1] 0.3213781 4.6302116 # \$pvala # [1] 0.7702714 # \$loghrab # [1] 0.2864932 # \$seab # [1] 0.6762458 # \$hrab # [1] 1.331749 # \$ciab # [1] 0.3538265 5.0125010 # \$pvalab # [1] 0.6718193 # \$corAa # [1] 0.6123399 # \$corAab # [1] 0.5675396 # \$coraab # [1] 0.4642737

<span id="page-3-1"></span>crit2x2 *Critical values for the Equal Allocation 3, Proportional Allocation 2, and Equal Allocation 2 procedures*

#### <span id="page-4-0"></span> $\frac{\text{crit}}{2x^2}$  5

## Description

Computes the critical values for null hypotheses rejection and corresponding nominal two-sided significance levels for the Equal Allocation 3, Proportional Allocation 2, and Equal Allocation 2 procedures

#### Usage

```
crit2x2(
  corAa,
  corAab,
  coraab,
  dig = 2,alpha = 0.05,
  niter = 5,
  abseps = 1e-05,
  tol = 1e-04)
```
## Arguments

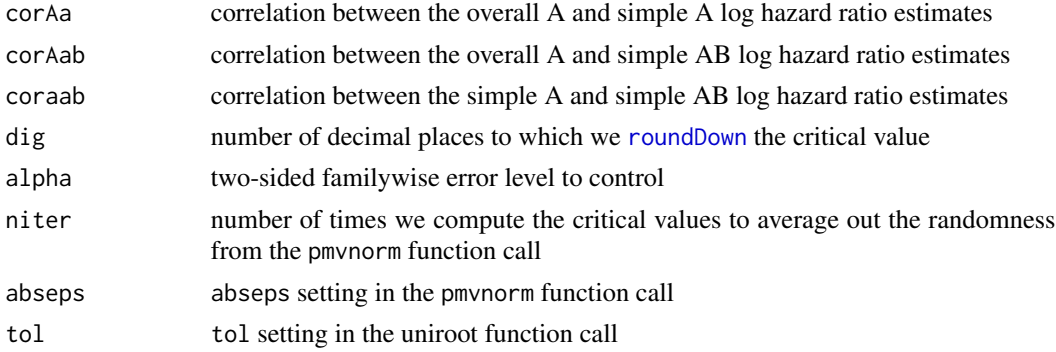

# Details

This function computes the Dunnett-corrected critical values based on the asymptotic correlations of the overall A, simple A, and simple AB logrank statistics as described in Leifer, Troendle, et al. (2020) and are derived in Lin, Gong, et al. (2016) and Slud (1994). pmvnorm uses a random seed in its algorithm. To smooth out the randomness, pmvnorm is called niter times. The roundDown function is used in conjunction with the dig argument to insure that any rounding of the (negative) critical values will be done conservatively to control the familywise type I error at the desired level.

#### Value

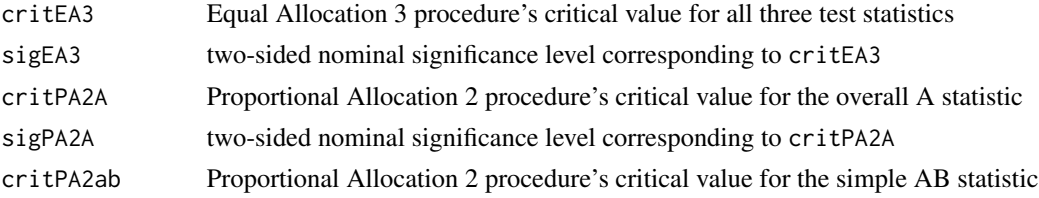

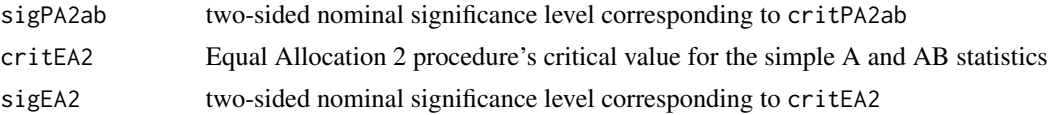

#### References

Leifer, E.S., Troendle, J.F., Kolecki, A., Follmann, D. Joint testing of overall and simple effect for the two-by-two factorial design. 2020. Submitted.

Lin, D-Y., Gong, J., Gallo, P., et al. Simultaneous inference on treatment effects in survival studies with factorial designs. Biometrics. 2016; 72: 1078-1085.

Slud, E.V. Analysis of factorial survival experiments. Biometrics. 1994; 50: 25-38.

# See Also

roundDown. eventProb, lgrkPower, strLgrkPower, pmvnorm

#### Examples

```
# Example 1: Compute the nominal significance levels for rejection using
# the asymptotic correlations derived in Slud (1994)
corAa \leq 1/sqrt(2)corAab \leftarrow \frac{1}{sqrt(2)}coraab < -1/2crit2x2(corAa, corAab, coraab, dig = 2, alpha = 0.05, niter = 5)
# critEA3
# [1] -2.32# sigEA3
# [1] 0.02034088
# critPA2A
# [1] -2.13# sigPA2A
# [1] 0.03317161
# critPA2ab
# [1] -2.24
# sigPA2ab
# [1] 0.02509092
# critEA2
# [1] -2.22
# sigEA2
# [1] 0.02641877
# Example 2: Compute the nominal critical values and significance levels for rejection
```
#### # using the estimated correlations for simdat.

#### <span id="page-6-0"></span>eventProb 7

```
corAa <- 0.6123399
corAab <- 0.5675396
coraab <- 0.4642737
crit2x2(corAa, corAab, coraab, dig = 2, alpha = 0.05, niter = 5)
# $critEA3
# [1] -2.34
# $critPA2A
# [1] -2.13
# $sigPA2A
# [1] 0.03317161
# $critPA2ab
# [1] -2.3
# $sigPA2ab
# [1] 0.02144822
#
# $sigEA3
# [1] 0.01928374
# $critEA2
# [1] -2.22
# $sigEA2
# [1] 0.02641877
```
<span id="page-6-1"></span>eventProb *Calculate event probabilities*

# Description

Calculates the event probabilities for each of the four factorial groups C, A, B, AB. The time unit is in years, but of course, any time unit could be used. Average event probabilities across various combinations of the groups are also calculated. The event times are assumed to be exponentially distributed. The censoring times are assumed to be uniformly distributed and indepedent of the event times.

#### Usage

eventProb(rateC, hrA, hrB, hrAB, mincens, maxcens)

# Arguments

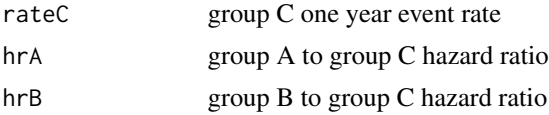

#### 8 eventProb

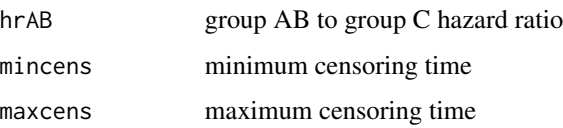

# Value

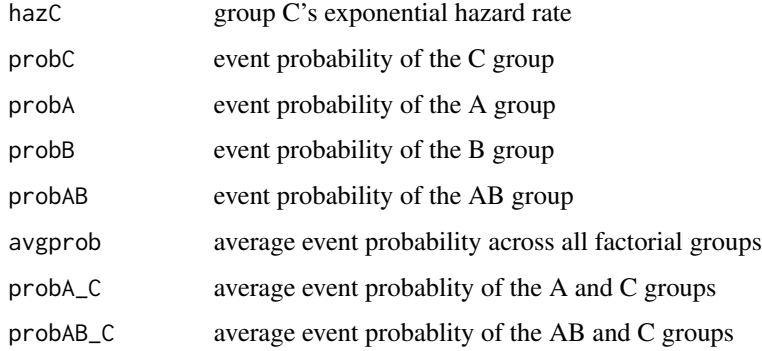

```
# Corresponds to scenario 5 of Table 2 from Leifer, Troendle, et al. (2019).
rateC <- 0.0445
hrA < -0.80hrB < -0.80hrAB \leftarrow 0.72mincens <-4.0maxcens < -8.4eventProb(rateC, hrA, hrB, hrAB, mincens, maxcens)
# hazC
# [1] 0.04552052
# probC
# [1] 0.2446365
# probA
# [1] 0.201254
# probB
# [1] 0.201254
# probAB
# [1] 0.1831806
# avgprob
# [1] 0.2075813
# probAB_C
# [1] 0.2139086
```
<span id="page-8-0"></span>fac2x2analyze *Significance testing for the Proportional Allocation 2, Equal Allocation 3, Equal Allocation 2 procedures*

#### Description

Performs significance testing for the Proportional Allocation 2, Equal Allocation 3, Equal Allocation 2 procedures. Also reports the hazard ratios, 95% confidence intervals, p-values, nominal significance levels, and correlations for the overall and simple test statistics.

#### Usage

```
fac2x2analyze(time, event, indA, indB, covmat, alpha, dig = 2, niter = 5)
```
#### Arguments

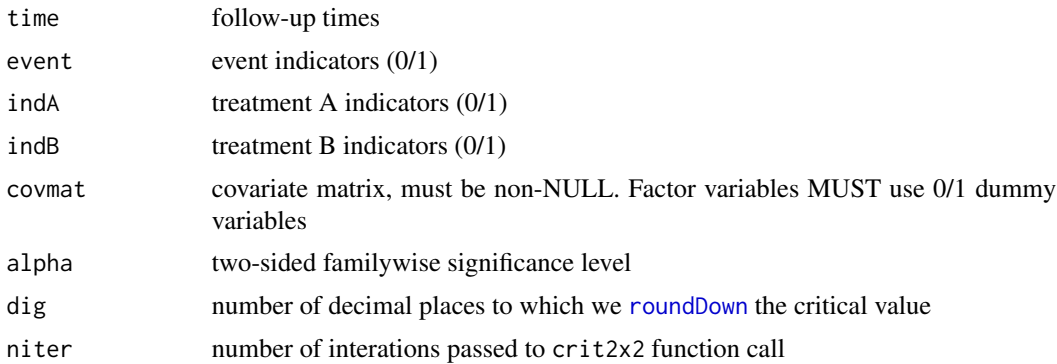

# Details

For each of the three multiple testing procedures, the critical values for the overall A (respectively, simple A) logrank statistics may be slightly different from the overall B (respectively, simple B) logrank statistics. This is due to their slightly different correlations with each other (i.e., correlation between overall A and simple A, respectively, overall B and simple B, statistics) as well as with the simple AB statistic.

#### Value

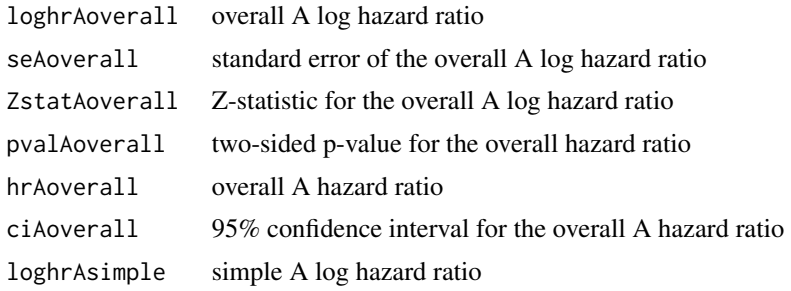

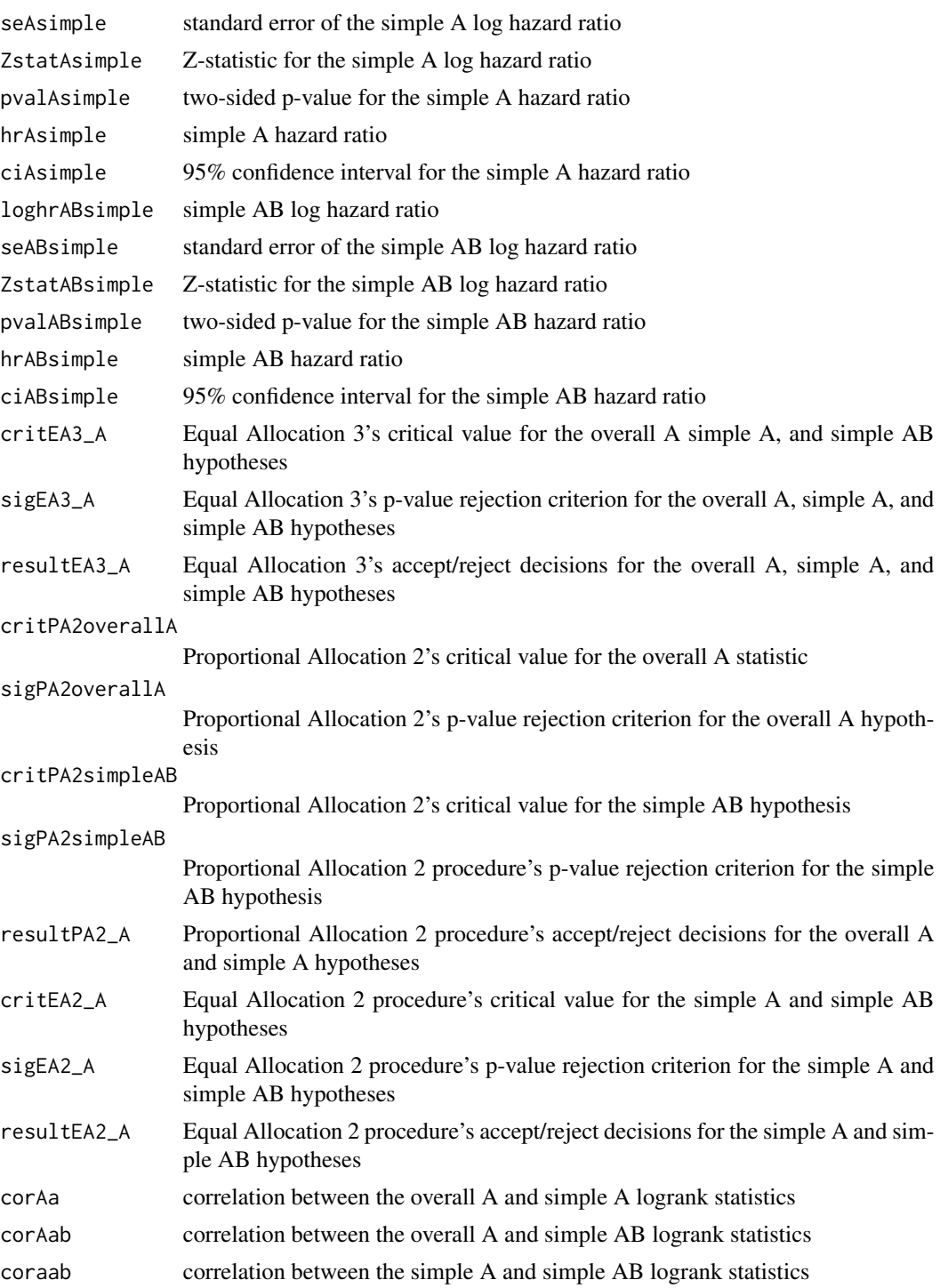

# Author(s)

Eric Leifer, James Troendle

# fac2x2analyze 11

# References

Leifer, E.S., Troendle, J.F., Kolecki, A., Follmann, D. Joint testing of overall and simple effect for the two-by-two factorial design. (2020). Submitted.

Lin, D-Y., Gong, J., Gallo, P., et al. Simultaneous inference on treatment effects in survival studies with factorial designs. Biometrics. 2016; 72: 1078-1085.

Slud, E.V. Analysis of factorial survival experiments. Biometrics. 1994; 50: 25-38.

```
# First load the simulated data variables. The "simdataSub" file is
 # a 100-by-9 matrix which is loaded with the factorial2x2 package.
time <- simdataSub[, "time"]
event <- simdataSub[, "event"]
indA <- simdataSub[, "indA"]
indB <- simdataSub[, "indB"]
covmat <- simdataSub[, 6:10]
fac2x2analyze(time, event, indA, indB, covmat, alpha = 0.05, niter = 5)# $loghrA
# [1] 0.05613844
# $seA
# [1] 0.4531521
# $ZstatA
# [1] 0.1238843
# $pvalA
# [1] 0.9014069
# $hrA
# [1] 1.057744
# $ciA
# [1] 0.4351608 2.5710556
# $loghra
# [1] 0.1987329
# $sea
# [1] 0.6805458
# $Zstata
# [1] 0.2920198
# $pvala
# [1] 0.7702714
# $hra
# [1] 1.219856
# $cia
```
# [1] 0.3213781 4.6302116 # \$loghrab # [1] 0.2864932 # \$seab # [1] 0.6762458 # \$Zstatab # [1] 0.4236525 # \$pvalab # [1] 0.6718193 # \$hrab # [1] 1.331749 # \$ciab # [1] 0.3538265 5.0125010 # \$critPA2A # [1] -2.129 # \$sigPA2A # [1] 0.03325426 # \$critPA2ab # [1] -2.299 # \$sigPA2ab # [1] 0.02150494 # \$result23 # [1] "accept overall A" "accept simple AB" # \$critEA3 # [1] -2.338 # \$sigEA3 # [1] 0.01938725 # \$result13 # [1] "accept overall A" "accept simple A" "accept simple AB" # \$critEA2 # [1] -2.216 # \$sigEA2 # [1] 0.0266915 # \$result12 # [1] "accept simple A" "accept simple AB"

# <span id="page-12-0"></span>fac2x2design 13

# \$corAa # [1] 0.6123399 # \$corAab # [1] 0.5675396 # \$coraab # [1] 0.4642737

fac2x2design *Power for the Equal Allocation 3, Proportional Allocation 2, and Equal Allocation 2 procedures.*

# Description

Power for the Equal Allocation 3, Proportional Allocation 2, and Equal Allocation 2 procedures.

# Usage

```
fac2x2design(
 n,
 rateC,
 hrA,
 hrB,
 hrAB,
 mincens,
 maxcens,
 dig = 2,alpha = 0.05,
 niter = 5,
 abseps = 0.001,
 corAa = 1/sqrt(2),
 corAab = 1/sqrt(2),
  coraab = 1/2)
```
#### Arguments

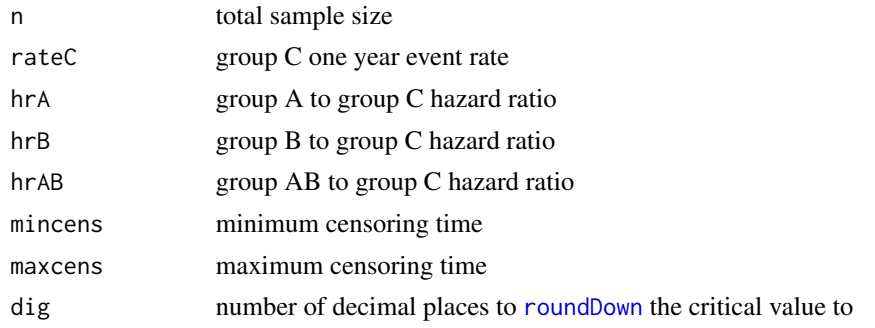

<span id="page-13-0"></span>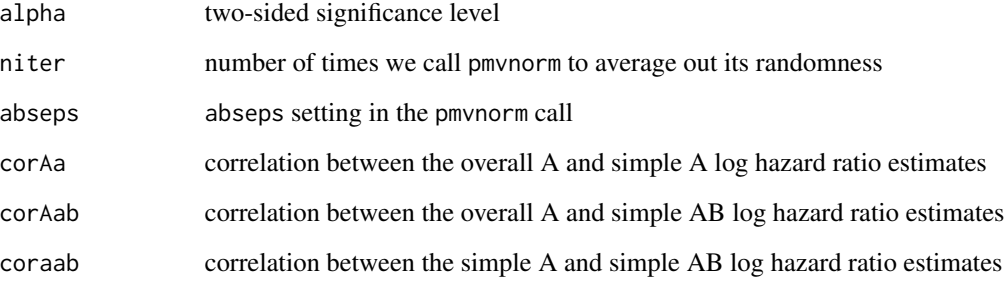

# Value

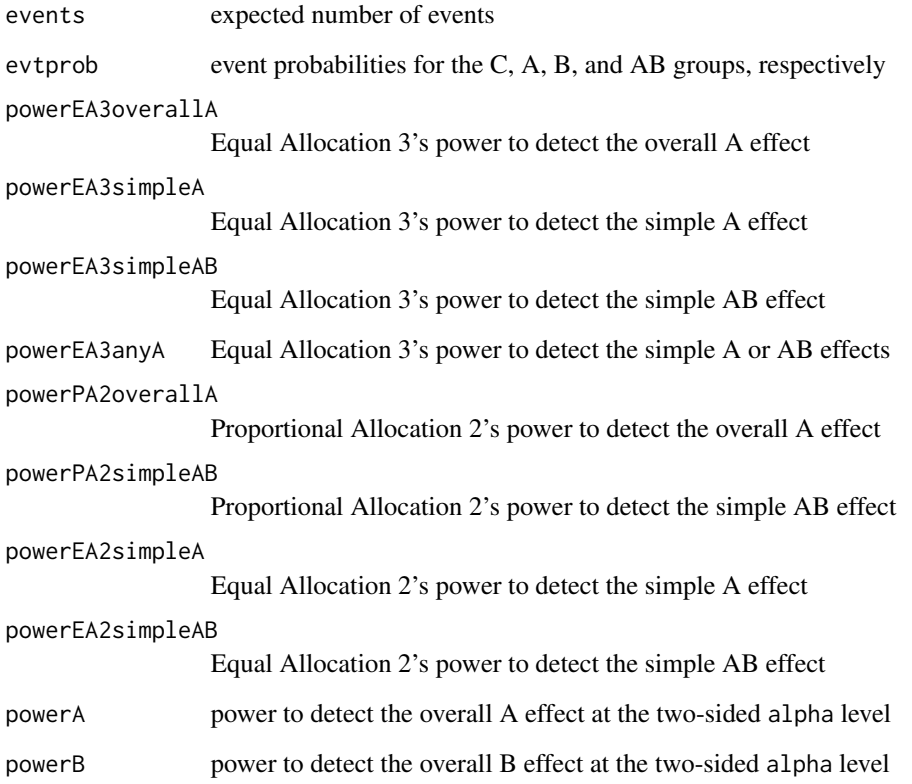

# References

Leifer, E.S., Troendle, J.F., Kolecki, A., Follmann, D. Joint testing of overall and simple effect for the two-by-two factorial design. (2019). Submitted.

Slud, E.V. Analysis of factorial survival experiments. Biometrics. 1994; 50: 25-38.

# See Also

[eventProb](#page-6-1), [crit2x2](#page-3-1), [lgrkPower](#page-14-1) [strLgrkPower](#page-24-1), [powerEA3](#page-17-1), [powerPA2](#page-20-1), [powerEA2](#page-16-1)

# <span id="page-14-0"></span>lgrkPower 15

## Examples

```
# Corresponds to scenario 4 in Table 2 from Leifer, Troendle, et al. (2019).
n < -4600rateC <- 0.0445
hrA < -0.80hrB < -0.80hrAB < -0.72mincens <-4.0maxcens <-8.4fac2x2design(n, rateC, hrA, hrB, hrAB, mincens, maxcens, dig = 2, alpha = 0.05, niter = 1)
# $events
# [1] 954.8738
# $evtprob
# probC probA probB probAB
# 0.2446365 0.2012540 0.2012540 0.1831806
# $powerEA3overallA
# [1] 0.5861992
# $powerEA3simpleA
# [1] 0.5817954
# $powerEA3simplAB
# [1] 0.9071236
# $powerEA3anyA
# [1] 0.7060777
# $powerPA2overallA
# [1] 0.6582819
# $powerPA2simpleAB
# [1] 0.9197286
# $powerEA2simpleA
# [1] 0.6203837
#
# $powerEA2simpleAB
# [1] 0.9226679
# $powerA
# [1] 0.7182932
# $powerB
# [1] 0.7182932
```
<span id="page-14-1"></span>

lgrkPower *Unstratified (ordinary) logrank power*

## Description

Computes the power for the unstratified (ordinary) logrank statistic for two group comparison.

#### Usage

```
lgrkPower(hr, never, alpha = 0.05, rprob = 0.5)
```
#### Arguments

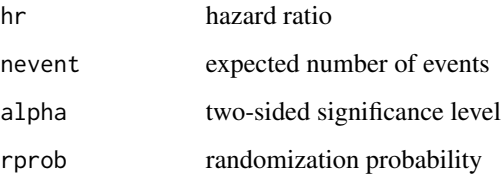

#### Details

Uses the formula at the bottom of p.317 from Schoenfeld (Biometrika, 1981) where the beta should be 1 - beta. The formula is modified to assume that values of the hazard ratio less than 1 correspond to treatment efficacy. We do this because we only want to include the probability of rejecting the null in favor of efficacy, not inferiority as well.

#### Value

power logrank power

# Author(s)

Eric Leifer, James Troendle

#### References

Schoenfeld, D. The asymptotic properties of nonparametric tests for comparing survival distributions. Biometrika. 1981; 68: 316-319.

```
hr < -0.5nevent <- 98
lgrkPower(hr, nevent, alpha = 0.05, rprob = 0.5)# $power
# [1] 0.9293463
```
<span id="page-16-1"></span><span id="page-16-0"></span>

# Description

Computes the Equal Allocation 2's procedure power to detect the simple A effect and the simple AB effect, respectively.

#### Usage

powerEA2(n, hrA, hrAB, probA\_C, probAB\_C, crit12)

# Arguments

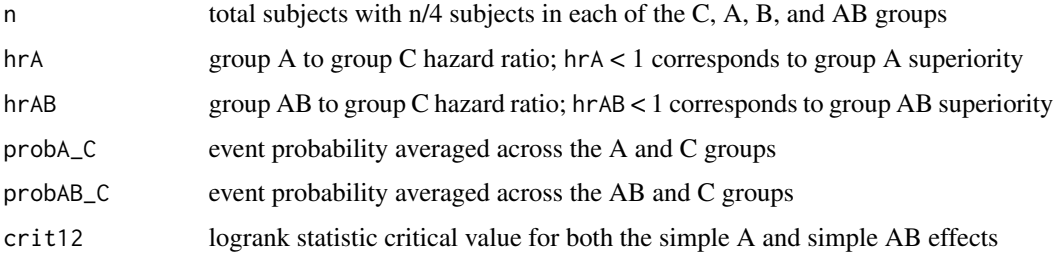

# Details

For a 2-by-2 factorial design, this function computes the probability that either the simple A, respectively, simple AB logrank statistics reject their null hypotheses using a Dunnett-corrected crit12 critical value. When the two-sided familywise type I error is  $0.05$ , we may use [crit2x2](#page-3-1) to compute crit12 = -2.22 which corresponds to a 0.0264 two-sided significance level. This is described in Leifer, Troendle, et al. (2020).

#### Value

powerEA2simpleA

power to detect the simple A effect

powerEA2simpleAB

power to detect the simple AB effect

# References

Leifer, E.S., Troendle, J.F., Kolecki, A., Follmann, D. Joint testing of overall and simple effect for the two-by-two factorial design. (2020). Submitted.

Lin, D-Y., Gong, J., Gallo, P., et al. Simultaneous inference on treatment effects in survival studies with factorial designs. Biometrics. 2016; 72: 1078-1085.

Slud, E.V. Analysis of factorial survival experiments. Biometrics. 1994; 50: 25-38.

# See Also

crit2x2, lgrkPower

#### Examples

```
# Corresponds to scenario 4 in Table 2 from Leifer, Troendle, et al. (2020).
rateC <- 0.0445 # one-year C group event rate
hrA < -0.80hrB < -0.80hrAB < -0.72mincens <-4.0maxcens <-8.4evtprob <- eventProb(rateC, hrA, hrB, hrAB, mincens, maxcens)
probA_C <- evtprob$probA_C
probAB_C <- evtprob$probAB_C
corAa \leq 1/sqrt(2)corAab \leftarrow \frac{1}{sqrt(2)}coraab < -1/2dig \leftarrow 2alpha <- 0.05
critEA2 <- crit2x2(corAa, corAab, coraab, dig, alpha)$critEA2
n < -4600powerEA2(n, hrA, hrAB, probA_C, probAB_C, critEA2)
# $powerEA2simpleA
# [1] 0.6203837
# $powerEA2simpleAB
# [1] 0.9226679
```
<span id="page-17-1"></span>powerEA3 *Power of the Equal Allocation 3 procedure*

# Description

Computes the Equal Allocation 3 procedure's power to detect the overall A effect, the simple A effect, or the simple AB effect, respectively.

#### Usage

```
powerEA3(
  n,
 hrA,
 hrB,
 hrAB,
  avgprob,
 probA_C,
 probAB_C,
```
<span id="page-17-0"></span>

#### <span id="page-18-0"></span> $powerEA3$  19

```
critEA3,
dig,
cormat12 = matrix(c(1, sqrt(0.5), sqrt(0.5), 1), byrow = T, nrow = 2),
niter = 5,
abseps = 0.001
```
# Arguments

)

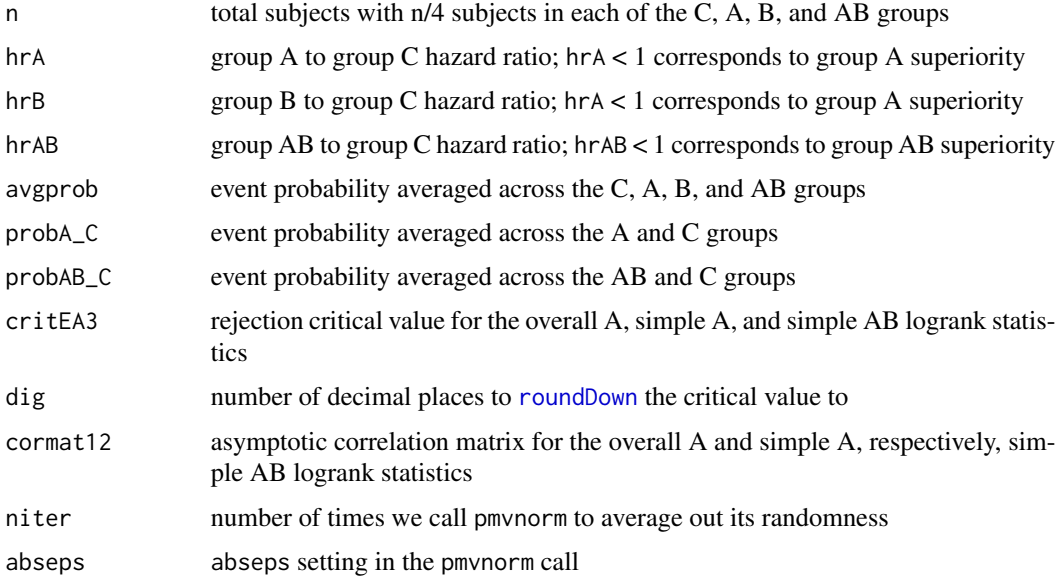

#### Details

For a 2-by-2 factorial design, this function computes the probability that either the overall A or the simple A or the simple AB logrank statistics reject their null hypotheses at the Dunnet-corrected critEA3 critical value. As described in Leifer, Troendle, et al. (2019), the critEA3 = -2.32 critical value corresponds to controlling the famiywise error of the Equal Allocation 3 procedure at the two-sided 0.05 significance level. The critical value -2.32 may be computed using the crit2x2 function. The pmvnorm function from the mvtnorm package is used to calculate the power for simultaneously detecting the overall and simple A effects. This is used to compute the power for detecting the overall A and/or simple A effects, which is computed as the sum of the powers for each of the effects minus the power for simultaneously detecting both effects. Since the power for simultaneously detecting both effects involves bivariate normal integration over an unbounded region in  $R^2$ , pmvnorm uses a random seed for these computations. Note that cRAN suggested we not include the random seed as an argument in this function. To smooth out the randomness, pmvnorm is called niter times and the average value over the niter calls is taken to be those powers.

#### Value

powerEA3overallA

power to detect the overall A effect

<span id="page-19-0"></span>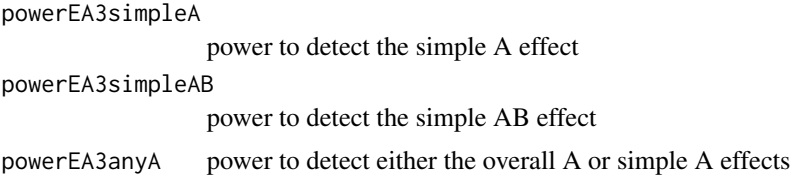

#### References

Leifer, E.S., Troendle, J.F., Kolecki, A., Follmann, D. Joint testing of overall and simple effect for the two-by-two factorial design. (2020). Submitted.

Lin, D-Y., Gong, J., Gallo, P., et al. Simultaneous inference on treatment effects in survival studies with factorial designs. Biometrics. 2016; 72: 1078-1085.

Slud, E.V. Analysis of factorial survival experiments. Biometrics. 1994; 50: 25-38.

# See Also

[crit2x2](#page-3-1), lgrkPower, strLgrkPower, pmvnorm

```
# Corresponds to scenario 5 in Table 2 from Leifer, Troendle, et al. (2020).
rateC <- 0.0445
hrA < -0.80hrB < -0.80hrAB < -0.72mincens <-4.0maxcens <-8.4evtprob <- eventProb(rateC, hrA, hrB, hrAB, mincens, maxcens)
avgprob <- evtprob$avgprob
probAB_C <- evtprob$probAB_C
probA_C <- evtprob$probA_C
dig \leftarrow 2alpha <- 0.05
corAa \leq 1/sqrt(2)corAab \leq 1/sqrt(2)coraab <-1/2critEA3 <- crit2x2(corAa, corAab, coraab, dig, alpha)$critEA3
n < -4600powerEA3(n, hrA, hrB, hrAB, avgprob, probA_C, probAB_C,
  critEA3, dig, cormat12 = matrix(c(1, sqrt(0.5), sqrt(0.5), 1), byrow = TRUE,
  nrow = 2, niter = 1, abseps = 1e-03# $powerEA3overallA
# [1] 0.5861992
# $powerEA3simpleA
# [1] 0.5817954
# $powerAB
# [1] 0.9071236
```
#### <span id="page-20-0"></span> $powerPA2$  21

```
# $powerEA3anyA
# [1] 0.7060777
```
# powerPA2 *Power of the Proportional Allocation 2 procedure*

#### Description

Computes the Proportional Allocation 2 procedure's power to detect the overall A effect or the simple AB effect, respectively.

#### Usage

powerPA2(n, hrA, hrB, hrAB, avgprob, probAB\_C, critPA2A, critPA2ab, dig)

## Arguments

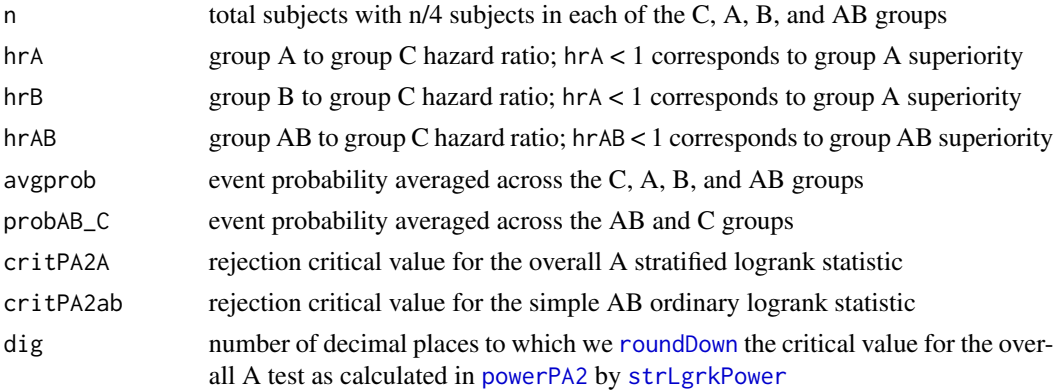

#### Details

The Proportional Allocation 2 procedure uses a two-sided 2/3 \* alpha significance level to test the overall A effect and the remaining Dunnett-corrected type 1 error to thest the simple AB effect. When the familywise error is alpha =  $0.05$ , this corresponds to a critical value critPA2A =  $-2.13$ . Then crit $2x2$  is used to compute a critical value critPA2ab = -2.24 to test the simple AB effect. This corresponds to a two-sided 0.0251 significance level. This controls the asymptotic familywise type I error for the two hypothesis tests at the two-sided 0.05 level. This is because of the 1/sqrt(2) asymptotic correlation between the logrank test statistics for the overall A and simple AB effects (Slud, 1994). The overall A effect's significance level 2/3 \* 0.05 is prespecified and the simple AB effect's significance level 0.0251 is computed using crit2x2.

#### Value

powerPA2overallA

power to detect the overall A effect

powerPA2simpleAB

power to detect the simple AB effect

#### Author(s)

Eric Leifer, James Troendle

#### References

Leifer, E.S., Troendle, J.F., Kolecki, A., Follmann, D. Joint testing of overall and simple effect for the two-by-two factorial design. (2020). Submitted.

Lin, D-Y., Gong, J., Gallo, P., et al. Simultaneous inference on treatment effects in survival studies with factorial designs. Biometrics. 2016; 72: 1078-1085.

Slud, E.V. Analysis of factorial survival experiments. Biometrics. 1994; 50: 25-38.

#### See Also

crit2x2, eventProb, lgrkPower, strLgrkPower

#### Examples

```
# Corresponds to scenario 4 in Table 2 from Leifer, Troendle, et al. (2020).
rateC <- 0.0445 # one-year C group event rate
hrA < -0.80hrB < -0.80hrAB < -0.72mincens <-4.0maxcens <-8.4evtprob <- eventProb(rateC, hrA, hrB, hrAB, mincens, maxcens)
avgprob <- evtprob$avgprob
probAB_C <- evtprob$probAB_C
dig <-2alpha <- 0.05
corAa \leq 1/sqrt(2)corAab <- 1/sqrt(2)
coraab < -1/2critvals <- crit2x2(corAa, corAab, coraab, dig, alpha)
critPA2A <- critvals$critPA2A
critPA2ab <- critvals$critPA2ab
n < -4600powerPA2(n, hrA, hrB, hrAB, avgprob, probAB_C,
           critPA2A, critPA2ab, dig)
# $powerPA2overallA
# [1] 0.6582819
# $powerPA2simpleAB
```
# [1] 0.9197286

<span id="page-22-1"></span><span id="page-22-0"></span>

# Description

Rounds a negative number to the nearest, more negative number to a specified decimal place.

#### Usage

roundDown(x, dig)

#### Arguments

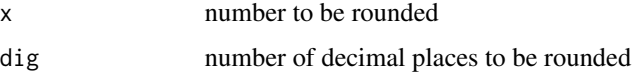

# Details

roundDown is used to round a negative Z-statistic critical value, which has (infinitely) many significant digits, to the nearest dig decimal place which is more extreme than the critical value itself. This is done to preserve the desired type I error level.

# Examples

roundDown(-1.95456, 2) # [1] -1.96

simdat *Simulated 2x2 factorial trial data*

#### Description

A dataset mimicking data that might be obtained from a two-by-two factorial clinical trial. It is the first 100 rows of the data set simdata.

#### Usage

```
data(simdat)
```
#### Format

A data frame with 100 rows and 10 variables

#### <span id="page-23-0"></span>24 simdata

# Details

- subjno subject ID
- time time to event or censoring
- event event indicator (1=event, 0=censoring)
- indA indicator of receiving treatment A (1=yes, 0=no)
- indB indicator of receiving treatment B (1=yes, 0=no)
- cvd history of cardiovascular disease (1=yes, 0=no)
- fac2-fac5 indicator variables for the 5 level factor variable

# simdata *Simulated 2x2 factorial trial data*

#### Description

A dataset mimicking data that might be obtained from a two-by-two factorial clinical trial.

# Usage

```
data(simdata)
```
# Format

A data frame with 4600 rows and 10 variables

# Details

- subjno subject ID
- time time to event or censoring
- event event indicator (1=event, 0=censoring)
- indA indicator of receiving treatment A (1=yes, 0=no)
- indB indicator of receiving treatment B (1=yes, 0=no)
- cvd history of cardiovascular disease (1=yes, 0=no)
- fac2-fac5 indicator variables for the 5 level factor variable

<span id="page-24-0"></span>

## Description

A dataset mimicking data that might be obtained from a two-by-two factorial clinical trial. It is the first 100 rows of the data set simdata.

#### Usage

data(simdataSub)

# Format

A data frame with 100 rows and 10 variables

# Details

- subjno subject ID
- time time to event or censoring
- event event indicator (1=event, 0=censoring)
- indA indicator of receiving treatment A (1=yes, 0=no)
- indB indicator of receiving treatment B (1=yes, 0=no)
- cvd history of cardiovascular disease (1=yes, 0=no)
- fac2-fac5 indicator variables for the 5 level factor variable

<span id="page-24-1"></span>strLgrkPower *Stratified (overall) logrank power*

# Description

Computes the power for the overall treatment A effect based on the stratified logrank test based on Slud (1994).

#### Usage

```
strLgrkPower(n, hrA, hrB, hrAB, avgprob, dig = 2, alpha = 0.05)
```
# <span id="page-25-0"></span>Arguments

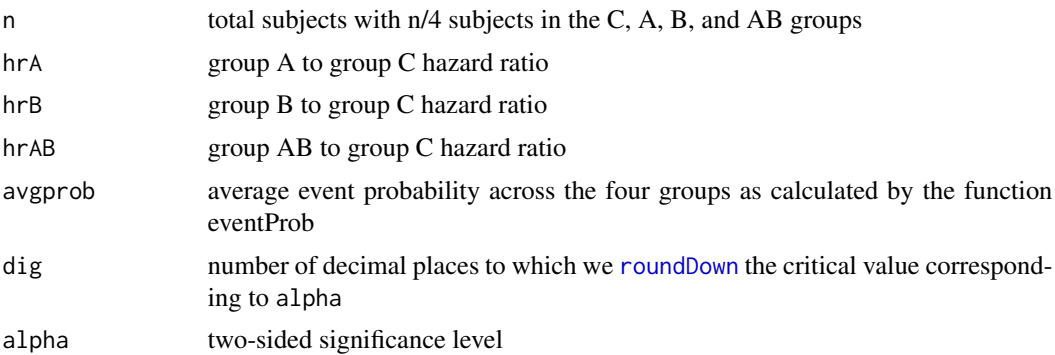

# Details

The roundDown function is used in conjunction with the dig argument to insure that any rounding of the (negative) critical values will be done conservatively to control the familywise type I error at the desired level.

# Value

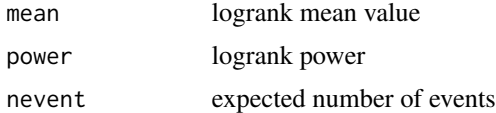

# Author(s)

Eric Leifer, James Troendle

# References

Leifer, E.S., Troendle, J.F., Kolecki, A., Follmann, D. Joint testing of overall and simple effect for the two-by-two factorial design. (2019). Submitted.

Slud, E.V. Analysis of factorial survival experiments. Biometrics. 1994; 50: 25-38.

# See Also

[roundDown](#page-22-1), [eventProb](#page-6-1)

```
rateC <- 0.0445
hrA < -0.80hrB < -0.80hrAB < -0.72mincens <-4.0maxcens <-8.4avgprob <- eventProb(rateC, hrA, hrB, hrAB, mincens, maxcens)$avgprob
n < -4600
```
strLgrkPower(n, hrA, hrB, hrAB, avgprob, dig = 2, alpha = 0.05) # \$mean # [1] -2.537779 # \$power # [1] 0.7182932 # \$nevent # [1] 954.8738

# <span id="page-27-0"></span>Index

∗Topic datasets simdat, [23](#page-22-0) simdata, [24](#page-23-0) simdataSub, [25](#page-24-0) cor2x2, [2](#page-1-0)

crit2x2, [4,](#page-3-0) *[14](#page-13-0)*, *[17](#page-16-0)*, *[20,](#page-19-0) [21](#page-20-0)*

eventProb, [7,](#page-6-0) *[14](#page-13-0)*, *[26](#page-25-0)*

fac2x2analyze, [9](#page-8-0) fac2x2design, [13](#page-12-0)

lgrkPower, *[14](#page-13-0)*, [15](#page-14-0)

powerEA2, *[14](#page-13-0)*, [17](#page-16-0) powerEA3, *[14](#page-13-0)*, [18](#page-17-0) powerPA2, *[14](#page-13-0)*, *[21](#page-20-0)*, [21](#page-20-0)

roundDown, *[5](#page-4-0)*, *[9](#page-8-0)*, *[13](#page-12-0)*, *[19](#page-18-0)*, *[21](#page-20-0)*, [23,](#page-22-0) *[26](#page-25-0)*

simdat, [23](#page-22-0) simdata, [24](#page-23-0) simdataSub, [25](#page-24-0) strLgrkPower, *[14](#page-13-0)*, *[21](#page-20-0)*, [25](#page-24-0)